Lastname:

Firstname:

Matriculation Number:

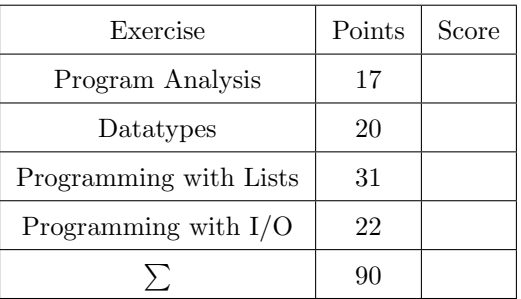

- $\bullet\,$  You have 90 minutes time to solve the exercises.
- The exam consists of 4 exercises, for a total of 90 points (so there is 1 point per minute).
- $\bullet\,$  The available points per exercise are written in the margin.
- Don't remove the staple (Heftklammer) from the exam.
- Don't write your solution in red color.

## Exercise 1: Program Analysis 17

Consider the Haskell following program.

```
module A where
foo True = "hello"
module B where
foo :: Int -> Int
foo x = x + 1module C where
import A
import B
bar :: Bool -> String
bar b = foo b + f " world"
```
In each multiple choice question, exactly one statement is correct. Marking the correct statement is worth 4 points, giving no answer counts 1 point, and marking multiple or a wrong statement results in 0 points.

- (a)  $\Box$  Module A does not compile since there is no defining equation for foo False. (4)
	- $\Box$  Module A does not compile since there is no type-definition for foo.
	- $\Box$  Module A does not compile because of some other error.
	- $\Box$  Module A compiles without errors.
- (b)  $\Box$  Module C does not compile even when dropping the definition of  $bar:$  the clash of the imported (4) name foo coming from both A and B is not permitted.
	- $\Box$  Module C does not compile because of an unresolved name clash of foo in the definition of bar.
	- $\Box$  Module C compiles successfully, since foo in C must refer to A.foo, as B.foo would lead to a type-error.
	- $\Box$  Module C compiles successfully: foo in C refers to A.foo, as A was imported before B.
- (c) Consider the Haskell following program: (9)

isEmpty1 xs = case xs of  $\{[] \rightarrow True; \_ \rightarrow False\}$ isEmpty2  $xs = length xs == 0$  $isEmpty3 xs = xs == []$ 

As usual, we say that two functions are equivalent if they have the same type and deliver the same output for each input.

For each of the three combinations of isEmptyX-functions, indicate whether they are equivalent or not, and if not provide a brief justification why they are not equivalent.

Exercise 2: Datatypes 20 20 Consider following Haskell code: data TypeA a  $b = A$  a  $b \mid B$  Int (TypeA a  $b$ ) | C a a | EmptyA  $func1 = B$ func2  $x y = A x y == B 2 (A x y)$ func3 =  $\langle x \ y \rangle$  B x (A x y)  $g$  :: Eq a => TypeA a b -> TypeA a b -> Bool h :: TypeA Int a -> Int -> Bool For each question, exactly one answer is correct. Marking the correct statement is worth 4 points, giving no answer counts 1 point, and marking multiple or the wrong statement results in 0 points. (a) What is the most general type of func1? (4)  $\Box$  func1:: a -> TypeA a b -> TypeA a b  $\Box$  func1:: Int -> TypeA a b -> TypeA a b  $\Box$  func1:: a -> b -> TypeA a b  $\Box$  func1 is not type-correct (b) What is the most general type of func2? (4)  $\Box$  func2 :: a -> a -> Bool  $\Box$  func2 :: Int -> a -> TypeA a b  $\Box$  func2 :: Int -> a -> Bool  $\Box$  func2 is not type-correct (c) What is the most general type of func3? (4)  $\Box$  func3 :: Int  $\rightarrow$  a  $\rightarrow$  TypeA Int a  $\Box$  func3 :: a -> b -> TypeA a b  $\Box$  func3 :: Int -> a -> TypeA a b  $\Box$  func3 is not type-correct (d) Which equation is allowed in the function definition of  $g$ ? (4)  $\Box$  g (A x y) (C z u) = x > z  $\Box$  g (A x y) (C z u) = z == y  $\Box$  g (A x y) (B z (C u t)) = u == x && t == x  $\Box$  g (A x y) (B z (A u t)) = y /= t || u == x (e) Which equation is allowed in the function definition of h? (4)  $\Box$  h (A x y) z = y < z  $\Box$  h (C x y) z = x == y && z < x  $\Box$  h (B x y) z = if x > z then 1 else 0  $\Box$  h (B x y) z = y == z

## Exercise 3: Programming with Lists 31

(a) Write a function lefts :: [Either a b]  $\rightarrow$  [a] that takes a list of values of type Either a b and (5) returns the list consisting of all the Left-values in the same order.

### Example:

lefts [Left 10, Left 42, Right 23, Left 37, Right 19] == [10, 42, 37]

(b) We say that a list is ascending if each value in it is strictly smaller than the one following it. That is, (8) if an ascending list is of the form  $[x_1, \ldots, x_n]$ , then  $x_i < x_{i+1}$  for any  $1 \leq i < n$ .

Define a function check :: Ord a => [a] -> Maybe Int that returns Nothing if the list is ascending and Just i otherwise, where i is the least index that violates the above condition. (that is,  $x_i \geq x_{i+1}$ ) Example:

check [] == Nothing check  $[1, 5, 7]$  == Nothing check [1, 5, 5, 9] == Just 2

(c) Define a function run :: (a -> Maybe a) -> a -> [a]. It takes as arguments a function f and a (8) starting value x. The idea is that f either returns some result (Just x') or indicates that you are done (Nothing). The task of run is to repeatedly apply f to obtain new values until it gets Nothing, and returns a list of all the intermediate results you encountered in order.

Note that it is possible that f will never return Nothing, in which case the result list will be infinite. Example:

run  $(\xrightarrow{x} ->$  if  $x \ge 5$  then Nothing else Just  $(x + 1)$ ) 1 == [1, 2, 3, 4, 5] run (\xs -> Just ('a' : xs)) "" == ["", "a", "aa", "aaa", "aaaa", ...] -- infinite

(d) Write a function sum Up that takes a (possibly infinite) list  $xs = [x_1, x_2, x_3, \ldots]$  of numbers and returns (10) the list of numbers obtained by summing up the first  $0, 1, 2$ , etc. numbers of  $xs$ , i.e.

$$
0, x_1, x_1+x_2, x_1+x_2+x_3, \ldots
$$

Also specify the type of sumUp which should be as general as possible. Examples: sumUp [] == [0] sumUp  $[1, 2, 3]$  ==  $[0, 1, 3, 6]$ sumUp  $[2, 5, 3, 4]$  ==  $[0, 2, 7, 10, 14]$ 

sumUp  $[1, 1, 1, ...]$  ==  $[0, 1, 2, 3, ...]$  -- infinite lists

# Exercise 4: Programming with I/O 22

(a) Define a function getNegNumber :: IO Int, that asks the user for a number, until a negative number (14) is entered. In the following example dialog, the contents until the ": " is printed via getNegNumber, and the text afterwards was entered by the user.

-- getNumber is invoked enter negative number: minus-five retry: -0 retry: -5 -- getNumber now returns the integer -5

For your implementation the function readMaybe :: Read a => String -> Maybe a might be useful in addition to the various I/O functions. (You don't have to be provide an import statement!)

<sup>(</sup>b) Define a Haskell program that can be compiled by ghc and then be executed without ghci. Here, the (8) program should ask the user for a negative number, and the difference to the absolute value should printed, as it is illustrated in the following dialog. Here, only the number -48 in the first line was entered by the user. You may assume that getNegNumber was implemented correctly. enter negative number: -48  $-48 + 96 = |-48|$